# niceverb.sty

—

# Minimizing Markup for Documenting L<sup>AT</sup>EX packages<sup>∗</sup>

# Uwe $\ensuremath{\text{L}\ddot{\text{u}}\text{c}\text{k}^\dagger}$

# November 9, 2015

# **Abstract**

niceverb.sty provides very decent syntax (through active characters) for describing LATEX packages and the syntax of macros conforming to LATEX syntax conventions.

**Keywords:** literate programming, syntactic sugar, .txt to .tex enhancement, macro programming

# **Contents**

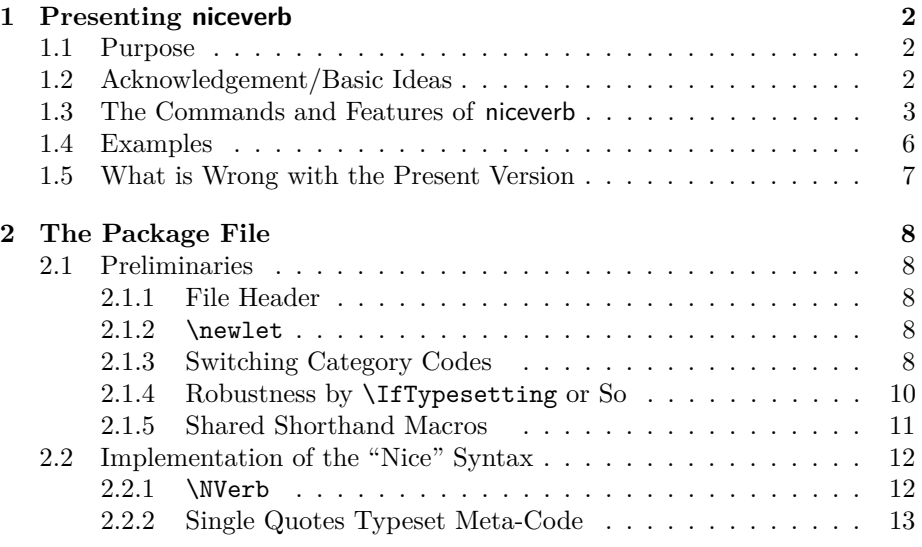

\*This document describes version  $v0.61$  of niceverb.sty as of  $2015/11/09$ .

†<http://contact-ednotes.sty.de.vu>

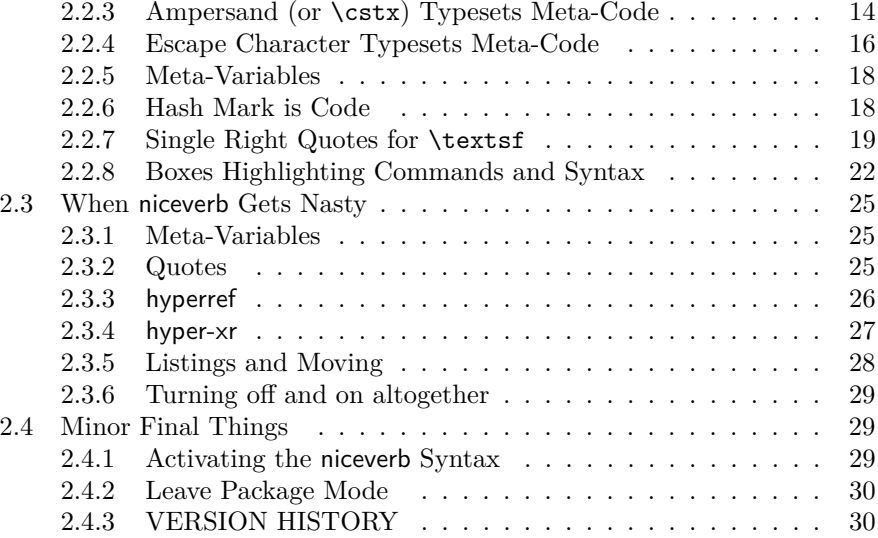

# <span id="page-1-0"></span>**1 Presenting niceverb**

# <span id="page-1-1"></span>**1.1 Purpose**

The niceverb package provides "minimal" markup for documenting L<sup>AT</sup>EX packages, reducing the number of keystrokes/visible characters needed (kind of poor man's WYSIWYG).<sup>[1](#page-1-3)</sup> It conveniently handles command names in arguments of macros such as \footnote or even of sectioning commands. If you use makedoc.sty additionally, commands for typesetting a package's code are inserted automatically (just using TEX). As opposed to tools that are rather common on UNIX/Linux, this operation should work at any T<sub>E</sub>X installation, irrespective of platform.

Both packages may at least be useful while working at a very new package and may suffice with small, simple packages. After having edited your package's code (typically in a .sty file— $\langle jobname \rangle$ .sty), you just "latex" the manual file (maybe some  $\texttt{.text}$  file— $\langle jobname \rangle \texttt{.text}$ ) and get instantly the corresponding updated documentation.

niceverb and makedoc may also help to generate without much effort documentations of nowadays commonly expected typographical quality for packages that so far only had plain text documentations.

# <span id="page-1-2"></span>**1.2 Acknowledgement/Basic Ideas**

*Four* ideas of Stephan I. Böttcher's in documenting his [lineno](http://www.ctan.org/pkg/lineno) inspired the present work:

<span id="page-1-3"></span><sup>1</sup>"What you see is what you get." Novices are always warned that WYSIWYG is essentially impossible with LATEX.

- 1. The markup and its definitions are short and simple, markup commands are placed at the right "margin" of the ASCII file, so you hardly see them in reading the source file, you rather just read the text that will be printed.
- 2. An awk script removes the %s starting *documentation* lines and inserts the commands for typesetting the package's *code* (you don't see these commands in the source).[2](#page-2-1)
- 3. An active character ('|') issues a \string *and* switches to typewriter typeface for typesetting a command verbatim—so this works without changing category codes (which is the usual idea of typesetting code), therefore it works even in macro arguments.
- 4. '<meta-variable>' produces '(meta-variable)'. ('\lt' stores the original  $\langle \langle \cdot \rangle$

# <span id="page-2-0"></span>**1.3 The Commands and Features of niceverb**

Actually, it is the main purpose of niceverb to save you from "commands" *. . .*

Single quotes ', ', "less than" < (accompanied with  $\geq$ ), the "vertical" |, the hash mark  $\#$ , ampersand  $\&$ , and in an extended "auto mode" even backslash \ become \active characters with "special effects."

The package mainly aims at typesetting commands and descriptions of their syntax *if the latter is "standard LATEX-like"*, using "meta-variables." A string to be typeset "verbatim" thus is assumed to start with a single command like \foo, maybe followed by stars ('\*') and pairs of square brackets (' $[\langle opt-arg \rangle]$ ') or curly braces ( $\{\langle \text{mand-arg}\rangle\}'$ ), where those pairs contain strings indicating the typical kinds of contents for the respective arguments of that command. A typical example is this:

 $\overline{\otimes^{\text{foo*}[\langle opt-arg\rangle]\{\langle mand-arg\rangle\}}}$ 

This was achieved by typing

&\foo\*[<opt-arg>]{<mand-arg>}

In "auto mode" of the package, even typing

\foo\*[<opt-arg>]{<mand-arg>}

would have sufficed—WYSIWYG! I call such mixtures of *verbatim* and "metavariables" *'meta-code'*.

Outside macro arguments, you obtain the same by typing

'\foo\*[<opt-arg>]{<mand-arg>}'

Details:

<span id="page-2-1"></span><sup>&</sup>lt;sup>2</sup>The corresponding part of the "present work" is makedoc.sty.

**"Meta-variables:"** The package supports the "angle brackets" style of "metavariables" (as with  $\langle meta-variable \rangle$ ). You just type '<br/>bar>' to get ' $\langle bar \rangle$ '.

This works due to a sloppy variant \NVerb of \verb which doesn't care about possible ligatures and definitions of active characters. Instead, it assumes that the "verbatim" font doesn't contain ligatures anyway.[3](#page-3-0) '\verb+<foo>+', by contrast, just yields '<foo>'.

Almost the same feature is offered by ltxguide.cls which formats the basic guides from the LATEX Project Team. The present feature, however, also works in plain text outside verbatim mode.

**Single quotes (left/right) for "short verb:"** The package "assumes" that *quoting* refers to *code*, therefore "foo" is typeset as 'foo', or (generally)  $\lceil \langle content \rangle \rceil$  turns  $\langle content \rangle$  into meta-code with the meta-variable feature as above. This somewhat resembles the \MakeShortVerb feature of doc.sty. You can "abuse" our feature just to get typewriter typeface.

Problems with this feature will typically arise when you try to typeset commands (and their syntax) in *macro arguments*—e.g.,

```
\footnote{'\bar' is a celebrated fake example!}
```
will try to *execute* **\bar** instead of typesetting it, giving an "undefined" error or so. \verb fails in the same situation, for the same reason. '&'  $(\text{footnote}$  $\{\&\bar{\text{normal}}\})$  or "auto mode" (see below) may then work better.<sup>[4](#page-3-1)</sup> More generally, the quoting feature still works in macro arguments in the sense that you then have to mark difficult characters with  $\&$  (simply as short for **\string**). However, it still won't work with curly braces that don't follow a command name (such *pairs* of braces will simply get lost, *single* braces will give errors or so).

Double quotes and apostrophes should still work the usual way. For difficult cases, you can still use the standard  $\verb|\verb|$  command from IAT<sub>EX</sub>. To get *usual* single quotes, you can use their standard substitutes \lq and  $\ra$ , or for pairs of them,  $\qquad$ text $\rangle$  in place of  $\lceil \tfrac{text}{\rq} \rceil$ even \lq␣h*text*i\rq\␣. To get single quotes around some verbatim h*verb*i, often  $\det\left\{\mathbf{x}(verb)\right\}$  works. It is for this reason that I have refrained from different solutions as in [newverbs](http://www.ctan.org/pkg/newverbs) (so far).

v0.44 provides  $\Lambda$ ddQuotes after which single quotes *both* turn their content into metacode *and print* single quotes around them *automatically.* This can be turned off again by  $\sqrt{\Delta}$ DontAddQuotes.

**Single right quotes for** \textsf**:** Package names are (by some convention I often yet not always see working) typeset with \textsf; it was natural to use a remaining case of using single quotes for abbreviating

\textsf{*\text*}}

<span id="page-3-1"></span><span id="page-3-0"></span><sup>3</sup>On the other hand, \NVerb is more *careful* with niceverb's special characters.  $4$  \bar indeed!

by  $\lceil \langle text \rceil$ . This idea of switching fonts continues font switching of wiki.sty which uses the syntax for editing *Wikipedia* pages (font switching by sequences of right single quotes).

- **Verticals for setting-off command descriptions:**  $\sqrt{|\langle code \rangle|}$  works like  $\langle \cdot \rangle$  (*code*)' except putting the result into a *framed box* (just as all around here)—or something else that you can achieve using some *hooks* described with the implementation. There are variants like  $\mathrm{dom}_\ell(\mathrm{code})$ .
- **Ampersand shows command syntax &c. even in arguments:** E.g., type ' $\kappa\$ foo{<arg>}' to get '\foo{ $\langle arg \rangle$ }'. This may be even more convenient for typing than the single quotes method, although looking somewhat strange. However, in macro arguments this does not work with *private letters* ( $\circ$  and  $\Box$  here), for this case, use  $\sqrt{\cos{\phi_{\text{rel}}}}$  $\setminus$ cstx $\{ \langle characters \rangle \}$  $\langle parameters \rangle$ .<sup>[5](#page-4-0)</sup>

This choice of & rests on the assumption that there won't be many tables in the documenation. You can restore the usual meaning of & by \MakeNormal\& and turn the present special meaning on again by

\MakeActive\& or \MakeActiveLet\&\CmdSyntaxVerb

You could also redefine (\renewcommand) \descriptionlabel using \CmdSyntaxVerb (the "normal command" that is equivalent to &, its "permanent alias") so \item[\foo] works as wanted.

**Another** feature of niceverb's **&** is getting (some of the) special characters (as listed in the standard macro \dospecials) verbatim in arguments (where  $\text{verb}$  and the like fail). It just acts similarly as T<sub>E</sub>X's primitive \string (which it actually invokes—cf. discussion on the left quote feature above).

**"Auto mode" typesets commands verbatim unless . . .** In "auto mode," the backslash  $\forall$  is an active character that builds a command name from the ensuing letters and typesets the command (and its syntax, allowing meta-variables) verbatim. However, there are some exceptions, which are collected in a macro  $\{\n\times\texttt{Nowerblist}\n$ . \begin, \end, and \item belong to this list, you can redefine (\renewcommand) it, or add  $\langle \text{macros} \rangle$  to it by  $\text{[\lambda}$ ddToNoVerbList}{ $\langle \text{macros} \rangle$ } There is also a command  $\overline{\text{NormalCommand}(\text{letters})}$  *issuing* the command  $\overline{\text{ľ}(\text{letters})}$  instead of typesetting it. Since auto mode is somewhat dangerous, you have to start it explicitly by  $\Lambda$ utoCmdSyntaxVerb. You can end it by  $\Lambda$ EndAutoCmdSyntaxVerb.  $\Lambda$ utoCmdInput $\{file\}\$ is probably most important.

Auto mode is motivated by the observation that there are package files containing their documentation as pure (well-readable) ASCII text—containing the names of the new commands without any kind of quotation marks

<span id="page-4-0"></span> $5$ Moreover,  $\&$  currently has a limited xspace functionality only.

or verbatim commands. Auto mode should typeset such documentation just from the same ASCII text.

- **Hash mark '#' comes verbatim.** No macro definitions are expected in the document environment.<sup>[6](#page-5-1)</sup> Rather, '#' is an active character for taking the next character (assuming it is a digit) to form a reference to a *macro parameter*—'#1' becomes '#1'–WYSIWYG indeed! (So the general syntax is  $\ket{\# \langle \textit{digit} \rangle}$ .)
- **Escaping from niceverb (generally).** To get rid of the functionality of some active character  $\langle char \rangle$  (' $\&$ ', single quote, ampersand, hash mark—not "auto mode," see above) here, use  $\langle \text{MakeNormal}\langle \text{char}\rangle$  —may be within a group. To revive it again, use  $\langle \langle char \rangle$ . This may fail when a different package overtook the active  $\langle char \rangle$  (but I expect more failures then), in this case  $\langle \text{MakedctiveLet} \langle \langle char \rangle \langle \langle \text{perm-alias} \rangle \rangle$  revives the niceverb meaning of  $\langle char \rangle$  where  $\langle \langle perm\text{-}alias \rangle$  is the "permanent alias" for that active  $\langle char \rangle$  according to the documentation below. E.g.,  $\angle LQverb$ is the "permanent alias" for active single left quote, niceverb activates it by \MakeActiveLet\'\LQverb.—You can turn off niceverb syntax *alltogether* by **\noNiceVerb** and revive it by **\useNiceVerb** (without "auto mode").

**Right Quotes:** Disabling/reviving replacement of \textsf by single right quotes requires

\nvRightQuoteNormal or \nvRightQuoteSansSerif

respectively.—The feature fails in certain occasions because a single right quote must not always be interpreted as \textsf, and deciding this by macros became quite laborious for me and is most likely still not perfect. There is a command  $\sqrt{\nuAllRightQuotesSansSerif}$  to be used with care that interpretes *all* single right quotes as \textsf, which, e.g., means that you must use \rq for apostrophes.

**"Moving" arguments:** NiceVerbMove{ $\text{\&text{text}}$  with v0.6 is for "moving" arguments so that niceverb syntax operates *locally* at the destination (table of contents or page headings). It is automatically used by niceverb's variant of LATEX's sectioning commands; while with \markboth, \markright, \addcontentsline etc. you must it include yourself (currently, TODO?).

#### <span id="page-5-0"></span>**1.4 Examples**

The file mdoccorr.cfg providing some .txt→LAT<sub>F</sub>X functionality—i.e., typographical corrections—documents itself using niceverb syntax. Its code and the documentation that is typeset from it are in the 'examples' section

<span id="page-5-1"></span> $6$ This idea appeared 2009 on the LATEX-L mailing list. It may be wrong, as I have sometimes experienced *. . .*

of makedoc.pdf.—Moreover, the documentation niceverb.pdf of niceverb.sty was typeset from niceverb.tex and niceverb.sty using niceverb syntax, likewise fifinddo.pdf and makedoc.pdf. The example of niceverb shows the most frequent use of the & feature.

nicetext bundle release v0.4 contains a file substr.tex that should typeset the documentation of the version of Harald Harders' substr.sty<sup>[7](#page-6-1)</sup> that your T<sub>E</sub>X finds first, as well as arseneau.tex typesetting a few packages by Donald Arseneau. The outcomes (with me) are substr.pdf and arseneau.pdf. These are the first applications of niceverb's "auto mode" to (unmodified) third-party package files. (I also made a more ambitious documentation of Donald Arseneau's import.sty v3.0 before I found that CTAN already has a nicely typeset documentation of import.sty v5.2.)

### <span id="page-6-0"></span>**1.5 What is Wrong with the Present Version**

1. niceverb.sty should be an extension of wiki.sty; yet their font selection mechanisms are currently not compatible. Especially, the feature of

# $\lvert \cdots \langle \mathit{text} \rangle \rvert$ '

replacing  $\text{dist}(text)$  or  $\emptyset$  femph $\text{dist}(text)$  may be considered missing.

- 2. Font switching or horizontal spacing may fail in certain situations. You can correct spacing by  $\setminus \Box$ .
- 3. The "vertical" character '|' produces inline boxes only at present. It might as well provide a version of the decl tabular environment of ltxguide.cls. The inline boxes badly deal with long command names and many arguments. Doubled verticals could ensure the decl mode. Moreover, such a box might issue an *index* entry.
- 4. One may have *opposite* ideas about using quotes—maybe rather " $\langle code \rangle$ " should typeset  $\langle code \rangle$  *verbatim*. There might be a package option for this. If ordinary " $\langle 'et' \rangle$ "' still should work, awful tricks as now with the right quote feature would be needed.
- 5. "auto mode" seems not to work in section titles.  $(2011/01/26)$
- 6. Certain difficulties with typesetting code in macro arguments may be overcome easily using  $\varepsilon$ -T<sub>E</sub>X features, I need to find out ...

<span id="page-6-1"></span><sup>7</sup><http://ctan.org/pkg/substr>

# <span id="page-7-0"></span>**2 The Package File**

# <span id="page-7-1"></span>**2.1 Preliminaries**

#### <span id="page-7-2"></span>**2.1.1 File Header**

```
1 \NeedsTeXFormat{LaTeX2e}[1994/12/01]
2 \ProvidesPackage{niceverb}[2015/11/09 v0.61
3 minimize doc markup (UL)]
4
5 %% Copyright (C) 2009-2012, 2014 2015 Uwe Lueck,
6 %% http://www.contact-ednotes.sty.de.vu
7 %% -- author-maintained in the sense of LPPL below --
8 %%
9 %% This file can be redistributed and/or modified under
10 %% the terms of the LaTeX Project Public License; either
11 %% version 1.3a of the License, or any later version.
12 %% The latest version of this license is in
13 %% http://www.latex-project.org/lppl.txt
14 %% We did our best to help you, but there is NO WARRANTY.
15 %%
16 %% Please report bugs, problems, and suggestions via
17 %%
18 %% http://www.contact-ednotes.sty.de.vu
19 %%
```
#### <span id="page-7-3"></span>**2.1.2** \newlet

 $\overline{\langle \mathbf{newlet}\langle cmd \rangle \langle cmd \rangle}$  counters the risk of mistyping  $\langle cmd \rangle$  with  $\Diamond \mathbf{d}$  ridefinable, and even saves some code lines:

```
20 \providecommand*{\newlet}[2]{\@ifdefinable#1{\let#1#2}}
```

```
21 \@onlypreamble\newlet
```
#### <span id="page-7-4"></span>**2.1.3 Switching Category Codes**

Underscore as a "private letter," using stacklet with v0.5:

22 \RequirePackage{stacklet} \PushCatMakeLetter\\_ %% 2012/08/27

v0.3 introduced \AssignCatCodeTo and \MakeNormal. v0.5 abolishes the former again and uses actcodes for some part of \catcode switching:

#### 23 \RequirePackage{actcodes}

 $\left[\langle \text{CatCode}\{\langle \text{character}\rangle\}\right]$  (or simply  $\left[\langle \text{CatCode}\langle \text{character}\rangle\right]$  saves one token per use and works when the category code of ''' ("single left quote") has changed. As of v0.5, it may be defined by a different package:

```
24 \providecommand*{\CatCode}{\catcode'} %% \provi... 2012/08/27
25 % \newcommand*{\CatCode}[1]{\catcode'#1 } %% no better 2010/02/27
```
#### 2 THE PACKAGE FILE 9

\CatCode is near to be moved into the catcodes bundle, and basic commands from stacklet and actcodes may be reimplemented using it (manycats; allcats for loading entire catcodes in good order).

 $\Delta$ ssignCatCodeTo{ $\langle number \rangle$ } { $\langle char \rangle$ } no longer is considered useful (counted tokens in memory.tex) and replaced by \CatCode.

% \newcommand\*{\AssignCatCodeTo}[2]{\catcode'#2=#1\relax}

 $\langle \text{MakeLetter}\rangle \langle char \rangle$  is replaced by the stacklet package—I thought, but *here* it is also needed to declare the "private letters" of the package that is documented. This should be "variable." OK, the new  $(v0.5)$  \private\_letters is a step towards this:

27 \newcommand\*{\private\_letters}{\CatCode\@11\CatCode\\_11\relax}

 $\langle \text{MakeOther} \rangle$  and  $\langle \text{MakeActive} \rangle$  were implemented here before v0.5, now they are in actcodes . . .

28 % \def \MakeOther {\AssignCatCodeTo{12}}

\MakeActiveLet\*\char*}\*\macro name*} likewise is in actcodes. niceverb takes a copy  $\mathrm{NakeActiveLetHere}$  of it for dealing with hyperref (see Sec. [2.3.3\)](#page-25-0). hyperref-compatibility of mere \MakeActive is not provided any longer:

29 \newlet\MakeActiveLetHere\MakeActiveLet

For restoring the usual category codes of T<sub>EX</sub>'s special characters later, we store them now. (I.e., these characters are listed in the macro \dospecials that expands to

```
\do\ \do\\\do\{\do\}\do\$\do\&\do\#\do\ˆ\do\_\do\%\do\˜
```
their category codes are  $10, 0, 1, 2, 3, 4, 6, 7, 8, 14, 13$  respectively; "end of line", "ignored", "letter", "other", and "invalid" are missing—cf. *TEXbook* Chap. 7.)

```
30 \def\do#1{\expandafter
```
31 % \chardef \csname normal\_catcode\_\string#1\expandafter \endcsname

 $\leftarrow$  v0.6 2014/03/22: First I thought "too few \expandafters"; actually the original **\expandafter** has no effect  $\rightarrow$ 

```
32 \chardef \csname normal_catcode_\string#1\endcsname
```

```
33 \CatCode#1\relax}
```

```
34 \dospecials
```
Tests: "normal category code" of  $\lambda$  is 0, "normal category code" of  $\frac{1}{2}$  is 3; "normal category code" of  $\&$  is 4.<sup>[8](#page-8-0)</sup>

35 % \newcommand\*{\make\_iii\_other}{\MakeOther\\\MakeOther\{\MakeOther\}} 36 %% <- replaced 2009/04/05

<span id="page-8-0"></span> ${}^{8}$ LAT<sub>F</sub>X's \nfss@catcodes is similar, but it makes space-like characters ignored. Also cf. ltfinal.dtx. TODO: \RestoreNormalCatcodes.

 $\langle \text{MakeNormal}\langle char \rangle$  saves you from remembering ...

```
37 \newcommand*{\MakeNormal}[1]{%
38 \@ifundefined{\norm_catc_str#1}%
39 {\MakeOther#1}%
40 {\CatCode#1\csname\norm_catc_str#1\endcsname\relax}}
41 \newcommand*{\norm_catc_str}{normal_catcode_\string}
42 %% TODO add ^^I and ^^M
43 %% TODO save char tokens %% 2012/08/27
```
We take a copy  $\boxed{\text{MakeNormalHere}}$  of  $\text{MakeNormal as with }\text{MakeActive}.$ 

44 \newlet\MakeNormalHere\MakeNormal

#### <span id="page-9-0"></span>**2.1.4 Robustness by** \IfTypesetting **or So**

It seems we need some own ways of robustifying (as opposed to L<sup>AT</sup>EX's \protect and \DeclareRobustCommand—sometimes, especially for certain active characters) to achieve various compatibilities—using

 $\left[\left(\Pi\right)\right]$   $\left\{ \left\langle i\right\rangle \right\}$ 

It also saves some \expandafters.

```
45 \providecommand*{\IfTypesetting}{%
46 % \relax
```
 $\leftarrow$  This **\relax** suppressed ligatures of single right quotes!

```
47 \ifx \protect\@typeset@protect
48 \expandafter \@firstoftwo
49 \else \expandafter \@secondoftwo \fi}
```
 $\n\in\text{Frotect}\,(cmd\text{-}char)\}{\{typeset\}}$ 

is another idea. In "typesetting mode,"  $\langle typeset \rangle$  is run. Otherwise a single unexpanded token  $\langle cmd\text{-}char\rangle$  remains. TODO bad at \shipout. No \protect appears, and as opposed to LAT<sub>E</sub>X's protection mechanism, running  $\langle typeset \rangle$  does not require a second macro name. The idea is that \nvSelfProtect{#1}{#2} is the *definition* (substitution text—on token level) of  $\langle cmd\text{-}char \rangle$ <sup>[9](#page-9-1)</sup>.

| 50 | \newcommand*{\nvSelfProtect}[2]{% |  |                                        |               |  |                      |
|----|-----------------------------------|--|----------------------------------------|---------------|--|----------------------|
| 51 |                                   |  | \ifx \protect\@typeset@protect         |               |  |                      |
| 52 |                                   |  | \nv_expand_else{#2}%                   |               |  | %% braces 2014/03/26 |
| 53 | $\frac{9}{6}$                     |  | \else \protect#1\fi}                   |               |  |                      |
| 54 |                                   |  | $\else$ \noexpand#1\fi}                | $\frac{9}{2}$ |  | works 2014/03/28     |
| 55 |                                   |  | \def\nv_expand_else#1\else#2\fi{\fi#1} |               |  |                      |

<span id="page-9-1"></span><sup>9</sup>This may go into a separate package under a different name later.

#### 2 THE PACKAGE FILE 11

Sometimes "control sequences" get definitions with \svSelfProtect below whose first argument then is an active character—the "control sequence" then is the "permanent alias" of the active character. This is a somewhat "indirect self"-protection. At other places, the "self"-protection is more direct. Then **NewSelfProtectedCommand**  $\langle \langle \langle \langle \langle \rangle \rangle \rangle |$  avoids mistakes from mistyping  $\langle cmd\rangle$  and saves some code. It works like **\newcommand\***, provides the **\svSelfProtect**, and your definition  $\langle def \rangle$  needs to contain the second argument of \svSelfProtect only. *Arguments* are not supported currently  $(TODO$ —well, 3 applications  $2014/03/27$ :

```
56 \newcommand*{\NewSelfProtectedCommand}[2]{%
57 \newcommand*#1{\nvSelfProtect#1{#2}}}
58 \@onlypreamble\NewSelfProtectedCommand
```
TODO 3 applications for the permanent alias case, saving catcode changes . . . **Testing:**

```
59 \newcommand*{\nvShowProtectedEdef}[1]{%
60 \protected@edef\@tempa{#1}\show\@tempa}
```
#### <span id="page-10-0"></span>**2.1.5 Shared Shorthand Macros**

\begin\_min\_verb is a beginning shared by some macros here. It begins like  $\LaTeX's \verb|\verb|verb|, apart from the final \tt \bgroup is needed for \hbox{\sf \hbox{hbox and must}}$ be balanced by an \egroup counterpart later.

```
61 \newcommand*{\begin min verb}{%
```

```
62 \relax \ifmmode \hbox \else \leavevmode\null \fi
```

```
63 \bgroup \tt}
```
For typographical additions ("decorations") to the verbatim material, we collect it in a box register addressed by  $\langle \text{micro} \rangle$ :

64 \newsavebox\niceverb\_savebox

 $\text{SetNiceVerbSaveBox}$  starts reading the ("meta-")verbatim material:

```
65 \newcommand*{\SetNiceVerbSaveBox}{%
```

```
66 \setbox\niceverb_savebox\hbox\bgroup}
```
\NVerb , \HardNVerb , or \NiceMaybeMetaVerb with an optional argument about as  $[\lambda/d\lambda]$  egroup] should follow, cf. Sec. [2.2.1.](#page-11-1)—There have been two applications only up to now  $(2014/03/19)$ , but this may change soon.<sup>[10](#page-10-1)</sup>

\TheNiceVerbSaveBox allows referring to the verbatim material collected, in order to place it a *single time*—and no surrounding braces are needed:

67 \newcommand\*{\TheNiceVerbSaveBox}{\box\niceverb\_savebox}

#### TODO:

 $\hbox{\texttt{NewNiceVerbDecoration}}{\texttt{\texttt{%}}}\$ 

might save from typing  $\lambda$ *end-name*) twice and from typing the two  $\qquad$ egroups. TODO left quote verb moving: braces get lost.

<span id="page-10-1"></span> $^{10}\mathrm{Though}$  of **\qtdnverb**, but this doesn't need this kind of treatment.

# <span id="page-11-0"></span>**2.2 Implementation of the "Nice" Syntax**

#### <span id="page-11-1"></span>**2.2.1** \NVerb

Discovered mistakes in this section  $2014/03/19$ , with respect to robustness. (i) \NVerb not really was meant to be a user command, to appear in documentation code (rather to be internal). (ii) The attempt to make it robust was incomplete. (iii) The code for "not typesetting" was strange. (iv) It is difficult to imagine that somebody attempts to use "verbatim" code, e.g., in a section title (while with our &/\string it's ok). *At least handy replacement for* \textsf*.* Well, let's see. May be I once find a useful application. So I repair the code—\protect before \\_...\_false.  $\overline{\Werb\langle char\rangle\langle char\rangle}$ :

```
68 \newcommand*{\NVerb}{%
```
69 \protect\\_no\_nice\_meta\_verb\_false \NiceMaybeMetaVerb}

 $\overline{\text{NHardNVerb}\langle char \rangle \langle code \rangle \langle char \rangle}$  does not recognize meta-variables:

```
70 \newcommand*{\HardNVerb}{%
```

```
71 \protect\_no_nice_meta_verb_true \NiceMaybeMetaVerb}
```

```
72 \newif\if_no_nice_meta_verb_
```
v0.6 equips both  $\NVert \text{Werb}(\text{end-cmd})$  and  $\NVert \text{HardWerb}(\text{end-cmd})$  with an optional argument for a single parameter-less macro for what to do after reading verbatim text—for boxing or quoting etc.<sup>[11](#page-11-2)</sup>  $\overline{\text{microerb\_egroup}}$  then is useless and removed. Macros that were assigned to it before v0.6 move into the new optional arguments.—Actually, the next macro  $\N$ iceMaybeMetaVerb shared by \NVerb and \HardNVerb gets the optional argument: TODO!?

73 % \newcommand\*{\nice\_maybe\_meta\_verb}[1]{%

74 \newcommand\*{\NiceMaybeMetaVerb}[2][\niceverb\_normal\_egroup]{%

\newcommand with v0.6 must suffice for robustness, so removing 2014/03/20:

#### 75 % \IfTypesetting{%

Mainly avoid \verb's noligs list which overrides definitions of some active characters, while cmtt doesn't have any ligatures anyway.

76 \begin\_min\_verb 77 \let\do\MakeOther \dospecials

Turn off niceverb specials:

<span id="page-11-2"></span><sup>11</sup>The goal resembles that of \collectverb in Martin Scharrer's [newverbs](http://www.ctan.org/pkg/newverbs). A difference in implementation is that the character delimiting the verbatim text is used as a parameter delimiter for a new/temporary macro. So the verbatim characters are fixed. Our approach will be collecting the verbatim material in a box, if we need something more complex than \niceverb\_mormal\_egroup. This allows changing category codes with \MetaVar again, although there hasn't been a need for this so far. It might be useful for allowing shorthand macros in \MetaVar's argument.

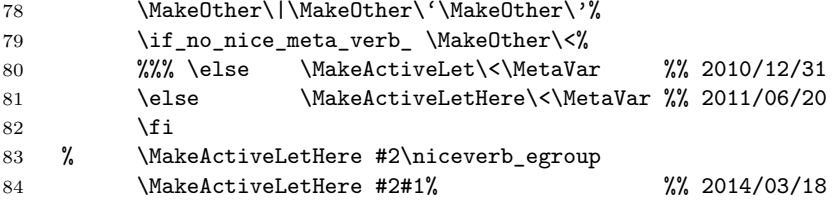

After the previous line has worked, we use \def instead of \let, so there is no longer a need to choose a command name for the verbatim delimiter – well, **no**, don't define the same macro several times. Also, the same "end" macro might be used for different purposes, e.g., when a macro in an eventual expansion of the "end" macro is modified.

```
85 % \MakeActiveDef #2{#1}% %% 2014/03/18
86 \verb@eol@error %% TODO change message 2009/04/09
87 % }{\string\NVerb \string#1}}
```
← both **\string** very strange (second one finds  $\langle char \rangle$ —maybe it's active but then its next occurrence delimiting the verbatim code will harm too!), also redirecting to \NVerb. (May have been ok for entries to auxiliary files.) New difficulties come from the optional argument, which needs protection as well.— Ok, the optional argument is not protected, and active characters  $\langle char \rangle$  must "protect themselves," so use of \IfTypesetting changes, cf. Sec. [2.1.4.](#page-9-0)

88 }

[2014/03/19 removing/hiding remarks from 2009f. that I don't understand anymore . . .]

```
89 \newcommand*{\niceverb_normal_egroup}{%
90 \egroup
91 \niceverb_maybe_rq \frac{3}{2011/09/09} for \AddQuotes
92 \ifmmode\else\@\fi}
93 % \@ifdefinable\niceverb_egroup %% rm 2014/03/18
94 % {\let\niceverb_egroup\niceverb_normal_egroup}
```
## <span id="page-12-0"></span>**2.2.2 Single Quotes Typeset Meta-Code**

\LQverb will be a "permanent alias" for the active left single quote.

The verbatim feature must not act when another single left quote is ahead we assume a double quote is intended then, and we typeset it (thus the left quote feature does not allow to typeset something verbatim that starts with a single left quote). In page headers, a \protect could be in the way before v0.6. (A hook for \relaxing certain things in \markboth and \markright would have been an alternative. TODO)

```
95 \MakeActive\'
```

```
96 \newcommand*{\LQverb}{%
```

```
97 % \IfTypesetting{\lq_double_test}{\protect'}}
```
New approach v0.6:

```
98 \nvSelfProtect'\lq_double_test}
99 % \IfTypesetting{\lq_double_test}{\noexpand'}}
100 \MakeOther\'
101 \newcommand*{\lq_double_test}{%
```
This test settles the next catcode, so better switch to "other" in advance (won't harm if left quote isn't next): TODO switch what?

```
102 \begingroup
103 \let\do\MakeOther \dospecials
104 \MakeOther\|%% 2010/03/09!
105 \futurelet\let_token \lq_double_decide}
106 \newcommand*{\lq_double_decide}{%
107 \ifx\let_token\LQverb
108 \endgroup
109 ''\expandafter \@gobble
```
 $\dots$  alternative  $\dots$ 

```
110 % \expandafter '%
```
does not recognize next left quote—why? TODO—Corresponding right quotes will become "other" due to having no space at the left. TODO to be changed with wiki.sty.

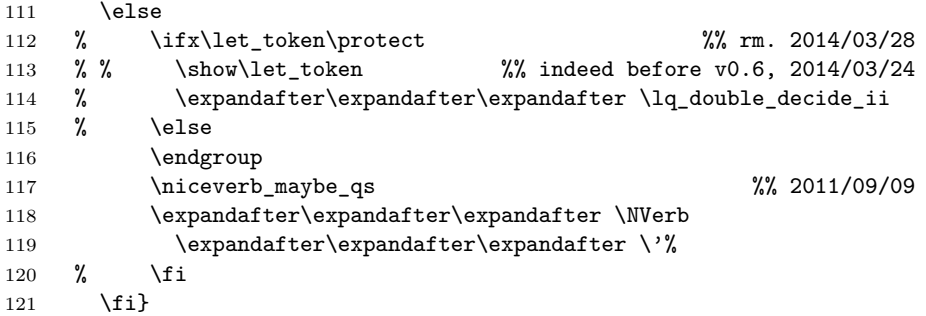

\lq\_double\_decide\_ii continues test behind \protect.

```
122 \newcommand*{\lq_double_decide_ii}[1]{%
123 \futurelet\let_token \lq_double_decide}
```
### <span id="page-13-0"></span>**2.2.3 Ampersand (or** \cstx**) Typesets Meta-Code**

\CmdSyntaxVerb will be a permanent alias for the active &.

```
124 \MakeActive\&
125 \newcommand*{\CmdSyntaxVerb}{%
```

```
126 \IfTypesetting{%
```

```
127 \begin_min_verb
```
v0.3 moves the previous line from \cmd\_syntax\_verb where it is too late to establish private letters according to next line which was in \begin\_min\_verb earlier—an important bug fix!

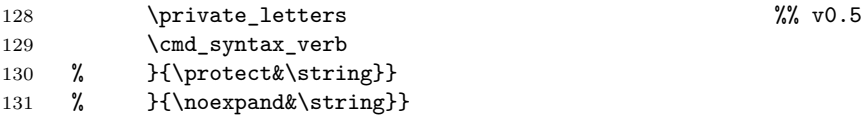

... with \string, in an \edef, the following command cannot be properly typeset, so

132 }{\noexpand&\noexpand}} %% 2014/03/26

TODO actually test non-typesetting, maybe introduce macros that perform tests anywhere . . .

```
133 \MakeNormal\&
```

```
134 \newcommand*{\cmd_syntax_verb}[1]{%
```
135 \string#1\futurelet\let\_token \after\_cs}

However, & (or \CmdSyntaxVerb) may fail with private letters, especially in *macro arguments*[12](#page-14-0) and with hyperref in titles of *sections bearing* \label*s*, so we provide something like  $\csc{\{chanacters\}}$  from [tugboat.](http://www.ctan.org/pkg/tugboat)sty.

136 \DeclareRobustCommand\*{\cs}[1]{%

```
137 % \begin_min_verb \backslash_verb #1\egroup}
```
 $\ldots$  fails with  $\ldots$  in footnote today  $(2014/03/19)$  so:

```
138 \begin_min_verb \withcsname\string#1\endcsname\egroup} %% v0.6
139 \newcommand*{\backslash_verb}{\char'\\}
```
Moreover, typing &\par in "short" *macro arguments* fails, you better type  $\csc{par}$  then. Likewise,  $\csin{lit(teters)}$  and  $\csin{fi}$  is safer in case you want to skip some part of the documentation (e.g., a package option skips commented code) by  $\i{letters}\if$ . Finally, there will be PDF bookmarks support for  $\csin$  rather than for a real & or  $\ComdSymtaxVerb$  analogue like  $\left[\langle \text{cstx}\{\langle \text{charcters}\rangle\} \star \left[\langle \text{opt}\rangle\right] \{\langle \text{mand}\rangle\} \right]$  as follows.

```
140 \DeclareRobustCommand*{\cstx}[1]{% % corr. 2010/03/17
141 % \begin_min_verb \backslash_verb #1%
```
v0.6 like above:

142 \begin\_min\_verb \withcsname\string#1\endcsname 143 \futurelet\let\_token \after\_cs} 144 \newcommand\*{\after\_cs}{%

145 \ifcat\noexpand\let\_token a\egroup \space

146 \else \expandafter \decide\_verb \fi}

```
147 \newcommand*{\test_more_verb}{\futurelet\let_token \decide_verb}
```
<span id="page-14-0"></span> $12$ TODO: vfoot2e.sty – see notes.

```
148 \newcommand*{\decide_verb}{%
149 \jumpteg_on_with\bgroup\braces_verb
150 \jumpteg_on_with[\brackets_verb
151 \jumpteg_on_with*\star_verb
152 \egroup}
153 %% CAUTION/TODO wrong before (... if cmd without arg
154 %% use \ then or choose usual verb...
155 %% or \MakeLetter\(etc. ... or \xspace
156 \newcommand*{\jumpteg_on_with}[2]{%
157 \ifx\let_token#1\do_jumpteg_with#2\fi}
```
TODO cf. xfor, xspace (\break@loop); \DoOrBranch#1 . . . #1 or so.

```
158 \def\do_jumpteg_with#1#2\egroup{\fi#1}
159 \def\braces_verb#1{\string{#1\string}\test_more_verb}
160 \def\brackets_verb[#1]{[#1]\test_more_verb}
161 \def\star_verb*{*\test_more_verb}
162 %% not needed with \Auto... OTHERWISE useful in args!
```
As latex.ltx has \endgraf as a permanent alias for the primitive version of \par and **\endline** for **\cr**, we offer **\endcell** as a replacement for the original  $\&$ :

163 \let\endcell&

#### <span id="page-15-0"></span>**2.2.4 Escape Character Typesets Meta-Code**

\BuildCsSyntax will be a permanent alias for the active escape character.

```
164 \DeclareRobustCommand*{\BuildCsSyntax}{%
165 \futurelet\let_token \build_cs_syntax_sp}
166 \newcommand*{\build_cs_syntax_sp}{%
167 \ifx\let_token\@sptoken
\frac{168}{168} \@% \\\
169 \else %% TODO ^^M!?
170 \expandafter \start_build_cs_syntax
171 \fi}
172 \newcommand*{\start_build_cs_syntax}[1]{%
173 \edef\string_built{\string#1}%
```
#1 may be active.—With Donald Arseneau's import.sty (e.g.), '\_' may be needed to be \active with the meaning of \textunderscore, therefore restoring its category code needs some more care than with v0.32 and earlier:

```
174 \edef\before_build_cs_sub{\the\CatCode\_}%
175 \private_letters \% v0.5
176 \test_more_cs}
177 \newcommand*{\test_more_cs}{%
178 \futurelet\let_token \decide_more_cs}
179 \newcommand*{\decide_more_cs}{%
180 \ifcat\noexpand\let_token a\expandafter \add_to_cs
181 \else
182 % \MakeNormalHere\_
```

```
Restoring '_' more carefully with v0.4 (\begingroup ... \endgroup!?):
```
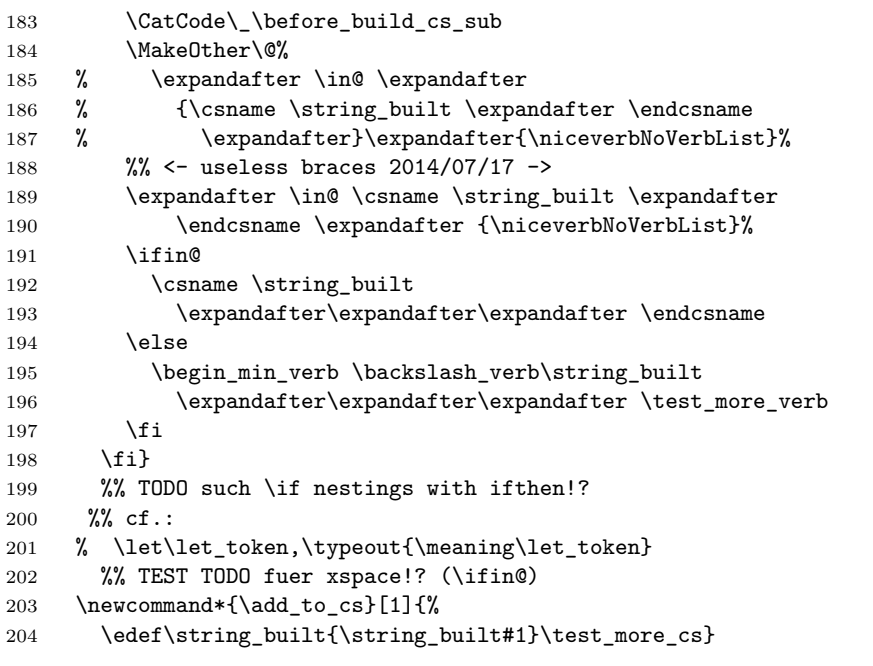

\AutoCmdSyntaxVerb starts, \EndAutoCmdSyntaxVerb *ends* "auto mode."

```
205 \newcommand*{\AutoCmdSyntaxVerb}{%
```

```
206 \MakeActiveLetHere\\\BuildCsSyntax}
```

```
207 \newcommand*{\EndAutoCmdSyntaxVerb}{\CatCode\\\z@}
```
\NormalCommand{ $\langle characters \rangle$ } executes \ $\langle characters \rangle$  in "auto mode."

```
208 \newcommand*{\NormalCommand}{} \let\NormalCommand\@nameuse
```
Once I may want to use this feature in *Wikipedia*-like section titles as supported by makedoc, yet I cannot really apply the present feature soon, so this must wait  $\ldots$  (There is a special problem with  $\newcommand{\mbox}{\mathbb{C}}$  and hyperref  $\ldots$ ) Former tests:

% \futurelet\LetToken\relax \relax

```
210 % \show\LetToken \typeout{\ifcat\noexpand\LetToken aa\else x\fi}
```
\niceverbNoVerbList is the list of macros that will be *executed* instead of being typeset.

```
211 \newcommand*{\niceverbNoVerbList}{%
```

```
212 \begin\end\item\verb\EndAutoCmdSyntaxVerb\NormalCommand
```
213 \section\subsection\subsubsection} %% TODO!?

\AddToMacro{\niceverbNoVerbList}{\macros\} can be used to add \macros\} to that list.

```
214 \providecommand*{\AddToMacro}[2]{% %% TODO move to ... 2010/03/05
215 \expandafter \def \expandafter #1\expandafter {#1#2}}
216 %% <- was very wrong 2010/03/18
```
Hey, or just  $\Lambda$ ddToNoVerbList{\*macros*}}:

217 \newcommand\*{\AddToNoVerbList}{\AddToMacro\niceverbNoVerbList}

"Auto mode" probably ain't mean a thing if it ain't invoked using

 $\lambda$ utoCmdInput $\{\langle file \rangle\}$ 

for typesetting  $\langle file \rangle$  in "auto mode:"

```
218 \newcommand*{\AutoCmdInput}[1]{%
219 \begingroup
220 \AddToMacro\niceverbNoVerbList{\ProvidesFile}%
221 %% <- removed '\endinput', will be code! 2010/04/05
222 \AutoCmdSyntaxVerb
223 \input{#1}%
224 \EndAutoCmdSyntaxVerb
225 \endgroup
226 }
```
#### <span id="page-17-0"></span>**2.2.5 Meta-Variables**

 $\sqrt{\text{MetaVar}\{var-id\}}$  will be a permanent alias for the active ' $\lt'$ '. v0.6 simplifies \pdfstringdefDisableCommands.

```
227 % \def\MetaVar#1>{%
228 \MakeActive\<
229 \newcommand*{\MetaVar}{\nvSelfProtect>\nvMetaVar}
230 \MakeOther\<
231 \def\nvMetaVar#1>{%
232 \mbox{\normalfont\itshape $\langle$#1\/$\rangle$}}
```
As opposed to ltxguide.cls, this works outside verbatim as well. TODO: offer without angles as well

# <span id="page-17-1"></span>**2.2.6 Hash Mark is Code**

 $\text{NashVerb}\left\langle\right. \ddot{digit}\right\rangle$  will be a permanent alias for the active hash mark.

233 \newcommand\*{\HashVerb}[1]{{\tt\##1}}

#### <span id="page-18-0"></span>**2.2.7 Single Right Quotes for** \textsf

 $\Re$ Sansserif will be a permanent alias for the active single right quote.

One essential problem with the single right quote feature is that a single right quote may be meant to be an apostrophe. This is certainly the case at the right of a letter. On the other hand, we assume that it is *not* an apostrophe (i) in vertical mode (opening a new paragraph), (ii) after a horizontal skip.

Another problem is that with and L<sup>A</sup>T<sub>E</sub>X (as with Plain T<sub>E</sub>X—*The T<sub>E</sub>Xbook* p. 357), the right single quote is needed for primes in math mode, and LATEX enforces this in **\@outputpage** preparing **\writes** (why? TODO) as well as page headers.

```
234 \MakeActive\'
235 \newcommand*{\niceverb_rq_choice}[1]{% \frac{235}{18} 2014/03/27
```
We make a deal with **\active@math@prime**: in math mode, the prime functionality acts; outside, the "right quote sansserif mode" acts. Test:  $a'$  now works with niceverb.—For page headers, in expanding without typesetting, the expansion of \RQsansserif must contain another active single right quote.

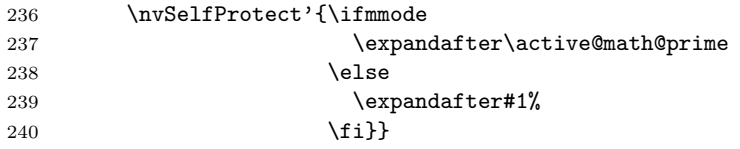

The following  $\do_{rq\_sansserif}$  is what  $\overline{\DokQsansserif}$  below was before v0.6. This, too, must be changed for \active@math@char, and earlier use of \DoRQsansserif in \niceverb\_rq\_sf\_test must be replaced.

```
241 \@ifdefinable\do_rq_sansserif
242 {\def\do_rq_sansserif#1'{\textsf{#1}}}
243 \newcommand*{\RQsansserif}{%
244 % \IfTypesetting{\niceverb_rq_sf_test}{\protect'}}
245 \niceverb_rq_choice\niceverb_rq_sf_test}
246 \MakeOther\'
```
Another macro just to avoid more sequences of **\expandafter**:

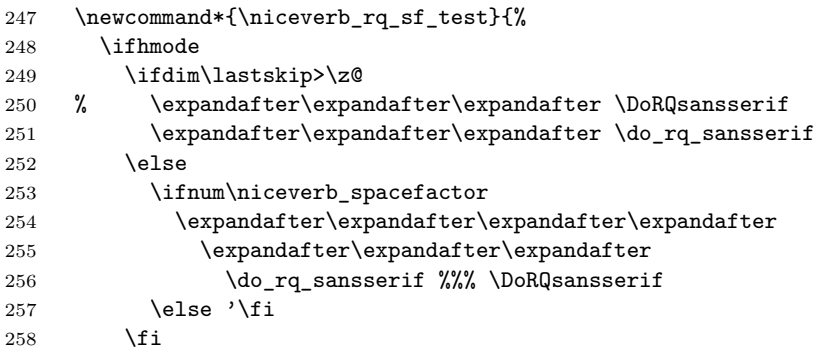

```
259 \else \ifvmode
```

```
260 % \expandafter\expandafter\expandafter \DoRQsansserif
```

```
261 \expandafter\expandafter\expandafter \do_rq_sansserif
```

```
262 \else '\fi
```

```
263 \{f_i\}
```

```
264 % \nvShowProtectedEdef{'niceverb'}
```

```
265 \MakeOther\'
```
\DoRQsansserif is *another* (possible) alias for the active single right quote, below.

```
266 \newcommand*{\DoRQsansserif}{%
267 \niceverb_rq_choice\do_rq_sansserif} %% 2014/03/27
```
The following cases are typical and cannot be decided by the previous criteria: (i) parenthesis, (ii) footnotes and after "horizontal" environments like  $\I\langle \langle \langle \hat{h} \rangle \rangle$ , (iii) section titles, (iv) \noindent. We introduce some dangerous tricks—redefinitions of LATEX's internal **\@sect** and of TEX's primitives \noindent and \ignorespaces as well as by a signal \spacefactor value of 1001.

\nvAllowRQSS becomes more powerful with v0.6, for Sec. [2.3.5:](#page-27-0)

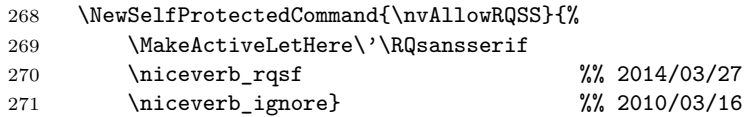

These and the entire right quote functionality are activated by

\nvRightQuoteSansSerif and disabled by \nvRightQuoteNormal

—at \begin{document}—where we collect previous settings—or later:

```
272 \AtBeginDocument{%
273 \edef\before_niceverb_parenthesis{\the\sfcode'\(}%
274 \newlet \before_niceverb_ignore \ignorespaces %% 2010/03/16
275 \newlet \before_niceverb_sect \@sect %% \newlet 2014/03/25
276 \newlet \before_niceverb_noindent \noindent} %% 2010/03/08
```
We assume that **\@sect** has the same parameters there as in L<sup>AT</sup>EX (even if redefined by another package, like hyperref).

```
277 \def\niceverb_sect#1#2#3#4#5#6[#7]#8{%
278 \before_niceverb_sect{#1}{#2}{#3}{#4}{#5}{#6}%
279 % [{\protect\nvAllowRQSS #7}]%
280 % {\protect\nvAllowRQSS #8}}
```
With v0.6, a more general  $\overline{\text{NiceVerbMove} \cdot \text{text}}$  is introduced, defined in Sec. [2.3.5:](#page-27-0)

```
281 [\NiceVerbMove{#7}]%
282 {\NiceVerbMove{#8}}}
```
2010/03/20:

```
283 \newcommand*{\niceverb_spacefactor}{\spacefactor=1001\relax}
284 \newcommand*{\niceverb_noindent}{%
285 \before_niceverb_noindent \niceverb_spacefactor}
286 \newcommand*{\niceverb_ignore}{%
287 \ifhmode \niceverb_spacefactor \fi \before_niceverb_ignore}
```
Here are the main switches. With v0.6,  $\sqrt{\text{uvRightQuoteSansSerif}}$  is divided into two parts, for Sec. [2.3.5:](#page-27-0)

```
288 \newcommand*{\niceverb_rqsf}{% %% 2014/03/27
289 % \MakeActiveLet\'\RQsansserif
290 \sfcode'\(=1001 %% enable in parentheses 2009/04/10
```
I also added \sfcode'/=1001 in the preamble of makedoc.tex.

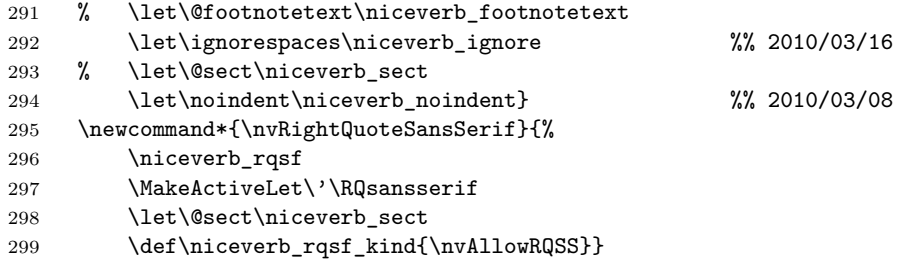

 $\leftarrow$  It really must be **\def** in order to transmit the choice to the table of contents. With v0.6, in dealing with moving things in Sec. [2.3.5,](#page-27-0) section titles are handled in a more complex way. We divide the former  $\sqrt{\text{nvRightQuotelNormal}}$ into two parts:

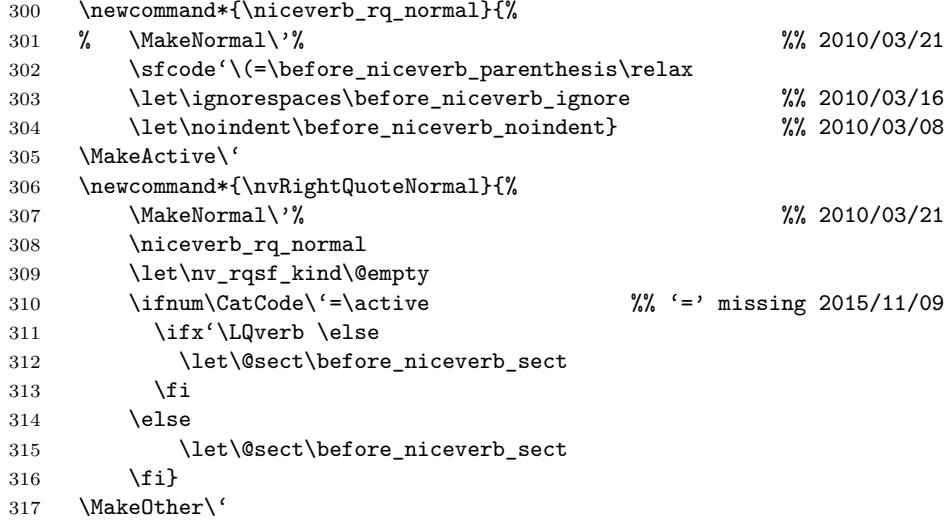

\nvAllRightQuotesSansSerif (after \begin{document}!) forces the \textsf feature *without* testing for apostrophes. You then must be sure—DANGER! CARE!—to use  $\gamma q$  only for obtaining an apostrophe and the double quote character '"' for closing double quotes, or our  $\det\{ \text{text}\}\$  for the entire quoting.

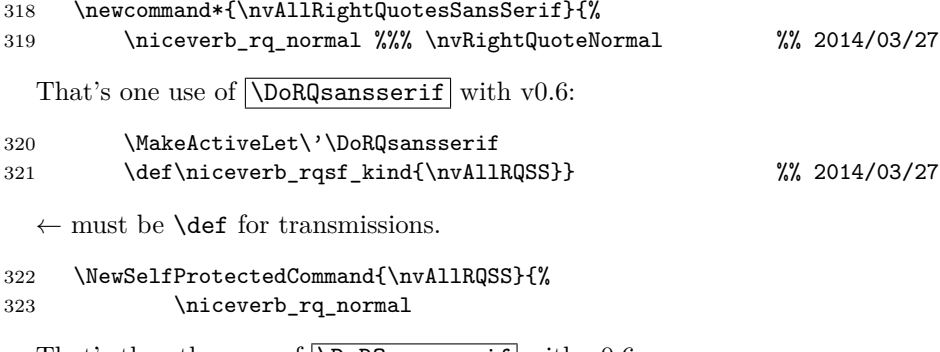

That's the other use of  $\D{D}RQsansserif with v0.6$ :

324 \MakeActiveLetHere\'\DoRQsansserif}

[Hiding remarks from 2010f. (\ctanpkgref) 2014/03/23]

#### <span id="page-21-0"></span>**2.2.8 Boxes Highlighting Commands and Syntax**

With v0.3, we include one kind of command syntax boxes whose  $\langle content \rangle$  is (in niceverb syntax) delimited as  $\sqrt{\langle \text{content} \rangle \cdot \langle \text{CenCmdBox}\langle \text{char} \rangle \langle \text{content} \rangle \langle \text{char} \rangle}$ works like  $\Werb\langle char \rangle$ *content* $\langle char \rangle$  except putting the latter's result into a framed (or coloured or . . . ) box.

325 \newcommand\*{\GenCmdBox} {\\_no\_nice\_meta\_verb\_false \gen\_cmd\_box}

\HardVerbBox is a variant of \GenCmdBox with the meta-variable feature disabled (for the documentation of the present package).

- 326 \newcommand\*{\HardVerbBox}{\\_no\_nice\_meta\_verb\_true \gen\_cmd\_box}
- 327 \newcommand\*{\gen\_cmd\_box}{%
- 328 % \let\niceverb\_egroup\nice\_collect\_verb\_egroup %% rm 2014/03/18
- 329 % \setbox\niceverb\_savebox \hbox\bgroup

 $\leftarrow 2014/03/19 \rightarrow$ 

330 \SetNiceVerbSaveBox

- 331 % \if\_no\_nice\_meta\_verb\_
- 332 % \expandafter \HardNVerb
- 333 % \else \expandafter \NVerb \fi

 $\leftarrow 2014/03/19 \rightarrow$  [TODO use generalization]

```
334 \NiceMaybeMetaVerb[\nice_collect_verb_egroup]%
335 }
336 \newcommand*{\nice_collect_verb_egroup}{%
337 \egroup \egroup
338 \ifvmode \expandafter \VerticalCmdBox
339 \else \ifmmode \hbox \fi
340 \expandafter \InlineCmdBox \fi
341 % {\box\niceverb_savebox}%
```
 $\leftarrow 2014/03/19 \rightarrow$ 

#### 342 **\TheNiceVerbSaveBox**

(Removing a remark that I don't understand 2014/03/19.)

```
343 \ifmmode\else\@\fi
344 % \let\niceverb_egroup\niceverb_normal_egroup %% rm 2014/03/19
345 }
```
 $\sqrt{\text{mvCmdBox}}$  will be the permanent alias for '|'.

346 \newcommand\*{\nvCmdBox}{\GenCmdBox\|}

 $\text{Vert}$  and  $\{\text{const}\}$  may eventually start a decl environment as in ltxguide.cls, looking ahead for another '|' in order to (perhaps) append another row. Another possibility is first to do some

```
\if@nobreak\else␣\pagebreak[2]\fi
```
etc. and then invoke \InlineCmdBox. The user can choose later by some \renewcommand. We do the perhaps most essential thing here (again cf. \begin\_min\_verb):

```
347 \newcommand*{\VerticalCmdBox}{%
```
v0.6 encourages a page break here according to the above idea, in order to avoid a page break after explaining subsequent code (TODO: that's a major functionality change):

```
348 \if@nobreak\else \pagebreak[2]\fi
349 \leavevmode\InlineCmdBox}
```
 $(2011/11/05$  removing \null.) The command declaration boxes in the documentation of Nicola Talbot's [datatool](http://www.ctan.org/pkg/datatool) would be an especially nice realization of  $\verb+\Vert VerticalCmdBox+^{13}$  $\verb+\Vert VerticalCmdBox+^{13}$  $\verb+\Vert VerticalCmdBox+^{13}$ 

 $\{\text{InlineCmdBox}\{\langle content\rangle\}\}\$ , according to our idea, should not change baseline skip, even with some \fboxsep and \fboxrule. (However, it may be a good idea to increase the overall normal baseline skip.) We therefore replace actual height and depth of the content by the height and depth of math parentheses.

<span id="page-22-0"></span><sup>&</sup>lt;sup>13</sup>I find the documentation of Martin Scharrer's [newverbs](http://www.ctan.org/pkg/newverbs) package similarly impressive.

```
350 \newcommand*{\InlineCmdBox}[1]{%
```

```
351 \bgroup
```
... needed in math mode with **\begin\_min\_verb.** 

```
352 \fboxsep 1pt
353 \kern\SetOffInlineCmdBoxOuter
354 \smash{\SetOffInlineCmdBox{\kern\SetOffInlineCmdBoxInner
355 \InlineCmdBoxArea{#1}%
356 \kern\SetOffInlineCmdBoxInner}}%
357 \mathstrut
358 \kern\SetOffInlineCmdBoxOuter
359 \egroup
360 }
```
The default choice for  $\Set{\Set{InlineCmdBox}}$  is \fbox:

```
361 \newlet\SetOffInlineCmdBox\fbox
```
You can \renewcommand it to change \fboxsep, \fboxrule etc. or to use a \colorbox with the color package, e.g., I used the following setting so far:

```
\RequirePackage{color}
\renewcommand*{\SetOffInlineCmdBox}
              {\colorbox[cmyk]{.1,0,.2,.05}}
```
\SetOffInlineCmdBoxInner enables controlling the inner horizontal space to the box margin independently of \fboxsep.

362 \newcommand\*{\SetOffInlineCmdBoxInner}{-\fboxsep\thinspace}

This choice is inspired by **\cstok** for "boxed" things in Knuth's manmac.tex which formats *The TEXbook*.

\SetOffInlineCmdBoxOuter allows that the box hangs out into the margin horizontally. We set it to 0 pt as default (it is a macro only, for a while).

```
363 \newcommand*{\SetOffInlineCmdBoxOuter}{\z@}
```
The height and depth of the frame should be the same for all inline boxes, we think. The present choice **\InnerCmdBoxArea** for the spacing respects code characters rather than the height and depth of the angle brackets that surround meta-variable names.

```
364 \newcommand*{\InlineCmdBoxArea}[1]{%
365 \smash{#1}\vphantom{gjpq\backslash_verb}}
```
 $\mathrm{dom}(content)$  is another variant of  $GenCmdBox$ . It should replace  $\setminus \texttt{item}[\langle \textit{content} \rangle]$  in the description environment.

366 \newcommand\*{\cmdboxitem}{%

```
367 % \bgroup
```
- 368 % \let\niceverb\_egroup\cmd\_item\_egroup
- 369 % \global %% TODO!? 2010/03/15
- 370 % \setbox\niceverb\_savebox \hbox\bgroup

 $\leftarrow 2014/03/19 \rightarrow$ 

```
371 \SetNiceVerbSaveBox
372 % \NVerb}
  \leftarrow 2014/03/19 \rightarrow373 \NVerb[\cmd_item_egroup]}
374 \newcommand*{\cmd_item_egroup}{%
375 \egroup \egroup %%% \egroup %% 1 less 2014/03/19
376 \item[\InlineCmdBox\TheNiceVerbSaveBox]}
```
Does it work?

 $\lceil \text{100} \cdot \text{100} \rceil \cdot \text{100}$  could be defined for a test.

 $\delta$ **bar** $\{ \langle arg \rangle \}$  could be defined for a test as well.

# <span id="page-24-0"></span>**2.3 When niceverb Gets Nasty**

These things are new with v0.3.

#### <span id="page-24-1"></span>**2.3.1 Meta-Variables**

This is even newer than v0.3.

In case you actually need  $\langle$  and  $\rangle$  in math mode,  $\left[\frac{\text{lt}}{\text{dt}}\right]$  and  $\left[\frac{\text{gt}}{\text{dt}}\right]$  are "provided" as aliases:

```
377 \providecommand*{\gt}{>}
378 \providecommand*{\lt}{<}
```
#### <span id="page-24-2"></span>**2.3.2 Quotes**

In order to get *real* single quotes, you could use  $\lceil \frac{text}{\rceil}$   $\tau$ , maybe appending a  $\cup$ , but the code  $\sqrt{\text{qtd}(text)}$  may look better and be easier to type.

379 \providecommand\*{\qtd}[1]{'#1'} %% provide 2012/11/27

However, here we get the problem that the left quote in  $\qquad$   $\qquad$   $\qquad$   $\qquad$   $\qquad$   $\qquad$   $\qquad$   $\qquad$   $\qquad$   $\qquad$   $\qquad$   $\qquad$   $\qquad$   $\qquad$   $\qquad$   $\qquad$   $\qquad$   $\qquad$   $\qquad$   $\qquad$   $\qquad$   $\qquad$   $\qquad$   $\qquad$   $\qquad$   $\qquad$   $\qquad$   $\q$ be unable to switch into verbatim mode entirely—then use  $\&$ , e.g., '\qtd{ $\&$ }' typesets "&", i.e., the ampersand in single (non-verbatim) quotes.

380 % todo \qtdverb!? alternative meaning for \LQverb!? 2010/03/06 381 % rather rare, & takes less space 2010/03/09

 $\ldots$  see approaches below  $\ldots$ 

\AddQuotes automatically surrounds code with single quotes. I have so often felt that it was a design mistake to drop them  $(2011/09/09)$ :

```
382 \newcommand*{\AddQuotes}{%
```
383 \let\niceverb\_maybe\_qs\niceverb\_add\_qs}

```
384 \newcommand*{\niceverb_add_qs}{%
```
In a math display, quotes are suppressed even with \AddQuotes:

```
385 \ifmmode\else
386 '\let\niceverb_maybe_rq\niceverb_rq
387 \fi}
388 \newlet\niceverb_maybe_rq\relax
389 \newcommand*{\niceverb_rq}{'\let\niceverb_maybe_rq\relax}
```
You can undo this by **\DontAddQuotes**:

\newcommand\*{\DontAddQuotes}{\let\niceverb\_maybe\_qs\relax}

The default will be the behaviour that we had before:

```
391 \DontAddQuotes
```
With v0.6,  $\sqrt{\frac{\text{qtdnvert}(char)}{\text{m-verb}(char)}}$  encloses the "meta-verbatim" material with single quotes:

\newcommand\*{\qtdnverb}{%

Don't ... after \AddQuotes:—TODO

```
393 \ifx\niceverb_maybe_qs\niceverb_add_qs
394 \expandafter\NVerb
395 \else
396 \lq
397 % \expandafter\NVerb\expandafter[\expandafter\egroup\expandafter]
398 \fi}
```
 $\overline{\det\{ \langle text \rangle\}}$  can be used for enclosing in *double* quotes with the dangerous \nvAllRightQuotesSansSerif (see above).

```
399 \providecommand*{\dqtd}[1]{''#1"} %% 2012/11/27
```
#### <span id="page-25-0"></span>**2.3.3 hyperref**

This is for/about compatibility with the hyperref package. (One preliminary thing: in doubt, don't load niceverb earlier than hyperref.)

We need some substitutions for PDF bookmarks with hyperref. We issue them at **\begin{document}** when we know if hyperref is at work.<sup>[14](#page-25-1)</sup>

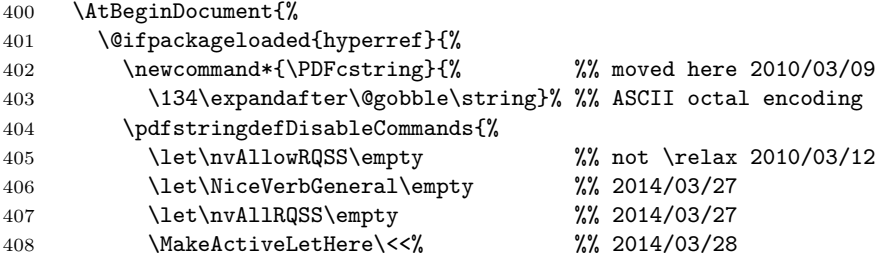

<span id="page-25-1"></span>An alternative approach would be using [afterpackage](http://www.ctan.org/pkg/afterpackage) by Alex Rozhenko.

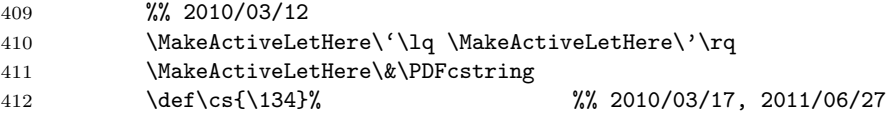

The typesetting version of \BuildCsSyntax (Sec. [2.2.4\)](#page-15-0): 2014/07/16

# 413 \withcsname\def BuildCsSyntax \endcsname{\cs}%

... disables \niceverbNoVerbList; better switch off auto mode with section headings TODO (modify \@startsection)

414 \let\decide\_more\_cs\bookmark\_more\_cs 415 }%

Moreover, in order to avoid spurious Label(s) may have changed with hyperref, a single right quote must be *read* as active by a \newlabel if and only if it has been active when **\@currentlabelname** was formed.<sup>[15](#page-26-1)</sup> as **\active**. We use \protected@write as this cares for \nofiles. \@auxout may be \@partaux for \include.

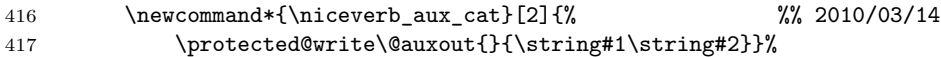

v0.5 restricts "activating" to \MakeActiveLet:

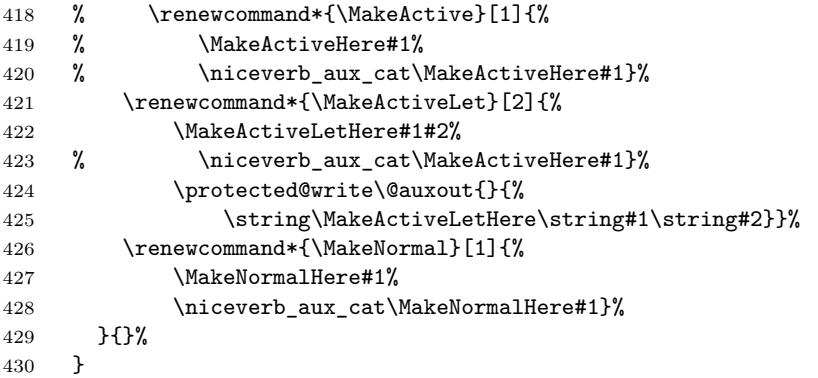

# <span id="page-26-0"></span>**2.3.4 hyper-xr**

With the hyper-xr package creating links into external documents, preceding \externaldocument{\file}} with \MakeActiveLet\&\CmdSyntaxVerb may be needed. I do not want to redefine something here right now as I have too little experience with this situation.

<span id="page-26-1"></span> $^{15}\mathrm{This}$  uses **\@onelevelsanitize**, therefore **\protect** doesn't change the behaviour of "active" characters.

#### <span id="page-27-0"></span>**2.3.5 Listings and Moving**

Working on v0.6, in testing I discovered a problem with the *listing environments*. The present documentation uses code listings with makedoc, which build on the moreverb package and eventually call LAT<sub>EX</sub>'s  $\theta$  moligs macro.<sup>[16](#page-27-1)</sup> The problem also appears with the {verbatim} environment from the LAT<sub>E</sub>X kernel (latex.ltx) as well as from the [verbatim](http://www.ctan.org/pkg/verbatim) package—with anything that calls  $\text{LFT}_K$ 's \@noligs. The latter assigns special meangings to the active characters listed in the \verbatim@nolig@list, three of them need a different meaning with niceverb. When a page break happens after such an environment has been entered (this may well be when the environment falls to the beginning of the next page), these settings are used in LAT<sub>EX</sub>'s **\@outputpage** for running the **\writes** of the page as well as for page headers. And this happens quite often in a package documentation!

The problem was reported by Walter Schmidt with respect to math primes as latex/3104 in 1999. I cannot reproduce it, and I see two reasons in recent latex.ltx code why it cannot happen anymore. However, one remedy in latex.ltx is activating \active@math@prime in \@resetactivechars of \@outputpage. But this is bad for niceverb's single right quote. We override the \active@math@prime functionality and verbatim \@noligs by appending some protection of the characters collected in \verbatim@nolig@list to \@resetactivechars. This solves the problem for \writes at \shipout. \do\_protect\_noligs is used for this purpose; actually it is applied in \useNiceVerb (Sec. [2.3.6\)](#page-28-0):

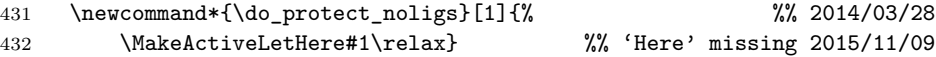

\nvResetPages can be used to restore LATEX's \@resetactivechars. I don't add it to \noNiceVerb because it could corrupt \writes, so should be used with care.

```
433 \AtBeginDocument{%
```

```
434 \newlet\latex_reset_actives\@resetactivechars}
```

```
435 \newcommand*{\nvResetPages}{%
```
436 \let\@resetactivechars\latex\_reset\_actives}

 $\text{NiceVerbMove}$  $\text{text}}$  with v0.6 is for "moving" arguments so that niceverb syntax operates *locally* at the destination, I think of table of contents and page headers. It is automatically used by niceverb's variant of LAT<sub>EX</sub>'s sectioning commands (Sec. [2.2.7\)](#page-18-0); while with \markboth, \markright, \addcontentsline etc. you must it include yourself (currently, TODO?). This is meant as a remedy against LAT<sub>EX</sub>'s and [verbatim](http://www.ctan.org/pkg/verbatim)'s \@noligs with respect to page headers. However, another purpose is that you could switch off the niceverb syntax at the beginning of your document (by \noNiceVerb), though certain entries to the table of contents can use niceverb syntax without affecting other entries (where

<span id="page-27-1"></span> $16$  [moreverb](http://www.ctan.org/pkg/moreverb) is used, and its listing environments use **\@[verbatim](http://www.ctan.org/pkg/verbatim)** from the verbatim package, then \verbatim@font calls \@noligs ...

#### 2 THE PACKAGE FILE 29

some active characters may have different meanings, perhaps from a different package).

437 \newcommand\*{\NiceVerbMove}[1]{%

What goes to . aux files must not have underscores:

```
438 {\NiceVerbGeneral\niceverb_rqsf_kind#1}}
439 \NewSelfProtectedCommand{\NiceVerbGeneral}{%
440 % \newcommand*{\useNiceVerbHere}{% %% 2014/03/28
441 \let\MakeActiveLet\MakeActiveLetHere \useNiceVerbI}
442 % \newcommand*{\NiceVerbGeneral}{%
443 % \nvSelfProtect\NiceVerbGeneral\useNiceVerbHere}
```
#### <span id="page-28-0"></span>**2.3.6 Turning off and on altogether**

#### These commands are new with v0.3. \noNiceVerb *disables* all niceverb features.

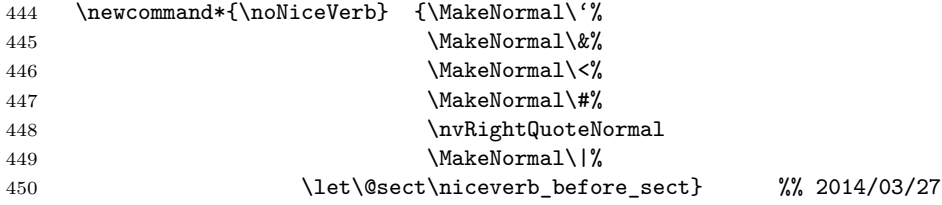

\useNiceVerb *activates* all the niceverb features (apart from "auto mode"). With v0.6, it is divided into two parts for **\NiceVerbMove** in Sec. [2.3.5:](#page-27-0)

#### 451 \newcommand\*{\useNiceVerbI}{\MakeActiveLet\'\LQverb

TODO to be changed with wiki.sty v0.2

```
452 \MakeActiveLet\&\CmdSyntaxVerb
453 \MakeActiveLet\<\MetaVar
454 \MakeActiveLet\#\HashVerb
455 \nvRightQuoteSansSerif
456 \MakeActiveLet\|\nvCmdBox}
457 \newcommand*{\useNiceVerb} {\useNiceVerbI %% 2014/03/27
458 \let\@sect\niceverb_sect
459 \g@addto@macro\@resetactivechars{%
460 % \useNiceVerbHere %% 2014/03/28
461 \let\do\do_protect_noligs \verbatim@nolig@list %% 2014/03/28
462 }}
```
# <span id="page-28-1"></span>**2.4 Minor Final Things**

#### <span id="page-28-2"></span>**2.4.1 Activating the niceverb Syntax**

niceverb features are activated at \begin{document} so (some) other packages can be loaded *after* niceverb. For v0.3, we do this after possible settings for compatibility with hyperref.

# $2\quad \textit{THE PACKAGE FILE} \qquad \qquad 30$

\AtBeginDocument{\useNiceVerb}

# <span id="page-29-0"></span>**2.4.2 Leave Package Mode**

\PopLetterCat\\_ %% 2012/08/27

\endinput

# <span id="page-29-1"></span>**2.4.3 VERSION HISTORY**

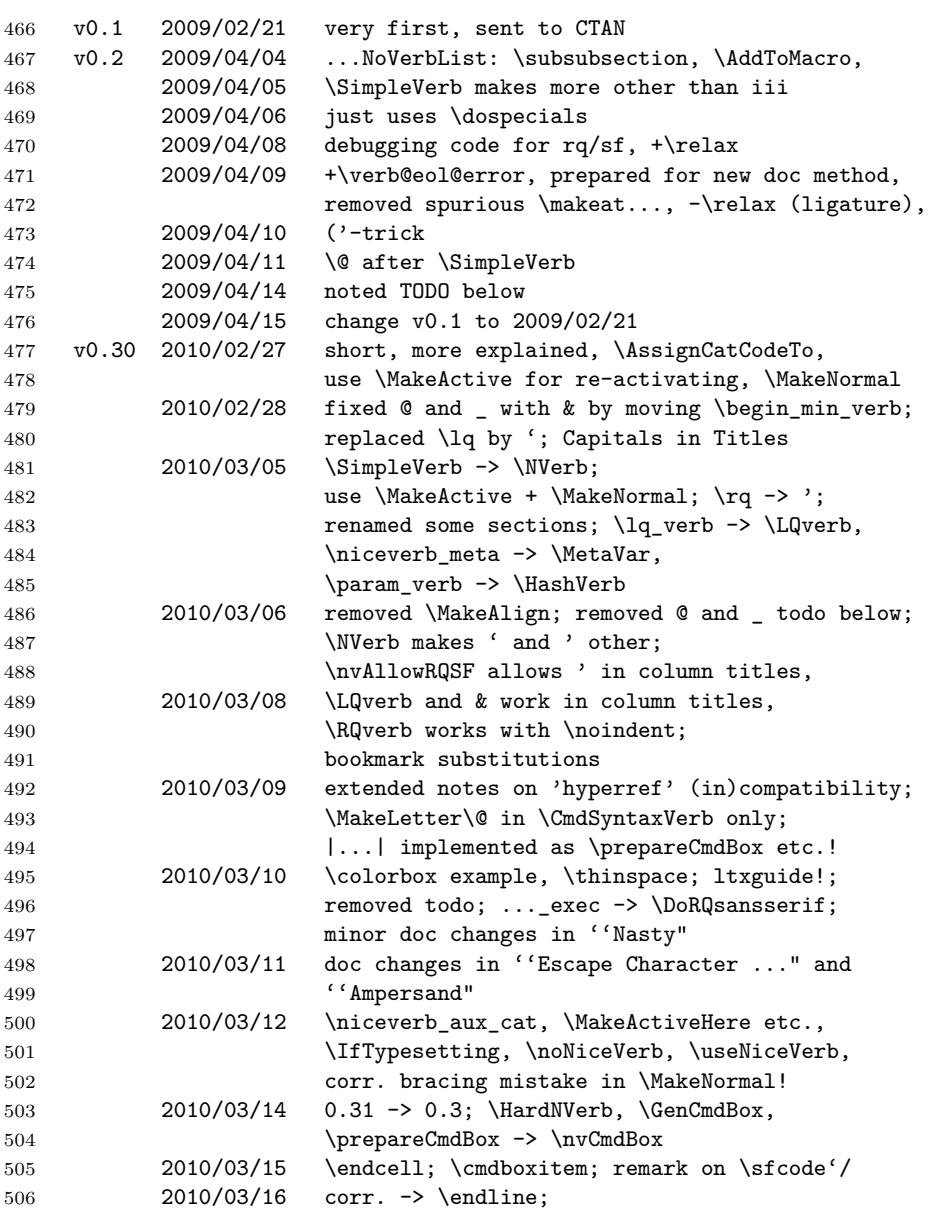

507 advice on  $\cs{\parbox{1.5in}{\rm{.3.5in}{\rm{.4.5}}}, \cs{\if.75in}{\rm{.4.5}};$  redefined \ignorespaces for RQ feature 2010/03/17 corr. '\fututelet', corr. \cs PDF substitution 2010/03/18 |\niceverbNoVerbList|, |\AddToMacro| etc.; 511 corr. \AddToMacro; 512 \lastskip-fix of \niceverb\_ignore, another fix of \niceverb\_noindent 2010/03/19 another fix of \niceverb\_ignore: \spacefactor 2010/03/20 ... again: \niceverb\_spacefactor NOT DISTRIBUTED, just stored saved as separate version v0.31 2010/03/20 right quote feauture: letters get \sfcode=1001 'column title' -> 'page headers', \ctanpkgref NOT DISTRIBUTED, just stored as separate version v0.32 2010/03/21 taking best things from v0.30 and v0.31 2010/03/23 removed \relax from \IfTypesetting SENT TO CTAN v0.4 2010/03/27 restoring '\_' with "auto mode" safer 2010/03/28 \AddToNoVerbList 2010/03/29 note above, renamed v0.4 SENT TO CTAN v0.41 2010/04/03 v0.33 -> v0.4 2010/04/05 corrected \AutoCmdInput list SENT TO CTAN as part of NICETEXT release r0.41 v0.41a 2010/11/09 typo corrected v0.42 2010/12/30 corr. '\ ' emulation in auto mode 539 2010/12/31 \MetaVar in ... maybe\_meta... 540 2011/01/19 '...' fix 2011/01/24 \ctanpkgref moves to texlinks.sty 2011/01/26 update (C) with nicetext RELEASE r0.42 v0.43 2011/05/09 \gt, \lt 2011/05/27 \cs uses \@backslashchar 2011/06/20 \MakeActiveLetHere in \nice\_maybe\_meta\_verb !!! 2011/06/27 2011/05/27 undone 2011/08/20 'r0.42', 'v0.43' with nicetext RELEASE r0.43 v0.44 2011/09/09 \AddQuotes, \DontAddQuotes with nicetext RELEASE r0.44 v0.45 2011/11/05 mod. \niceverb\_collect\_egroup/\VerticalCmdBox, tried \output problem without avail 2011/12/05 clarified "r0.44" with nicetext RELEASE r0.5 

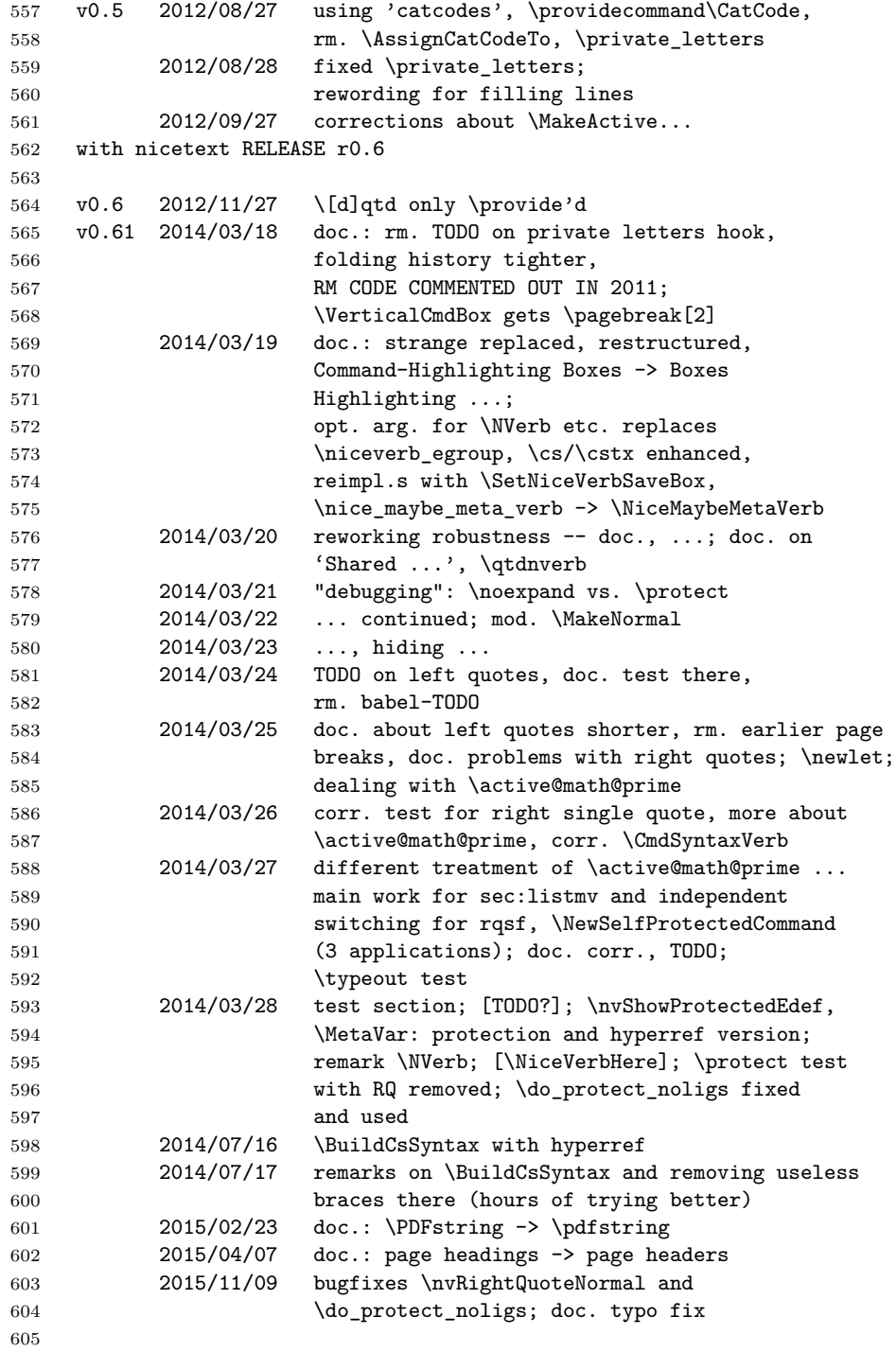